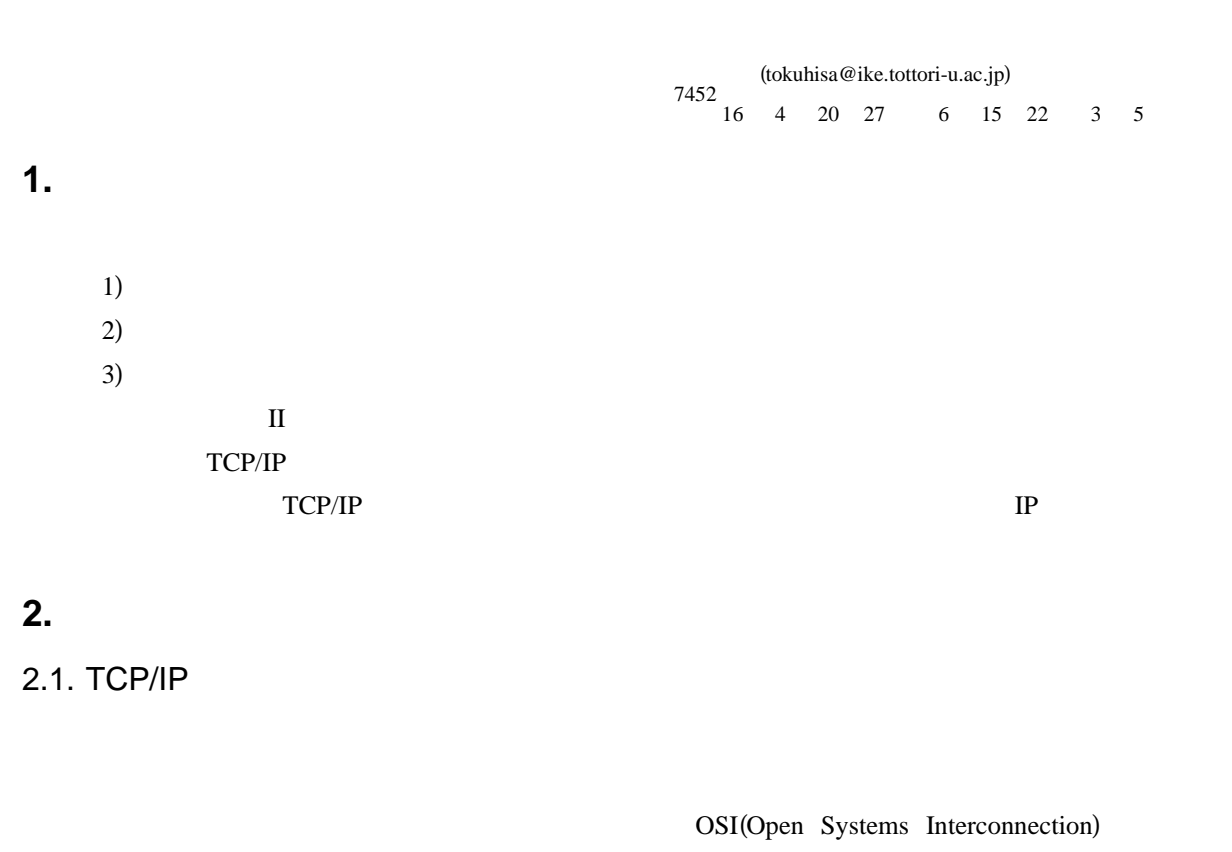

 $II-$ 

 $TCP/IP$   $*1$ 

 $\text{TCP/IP}$ 

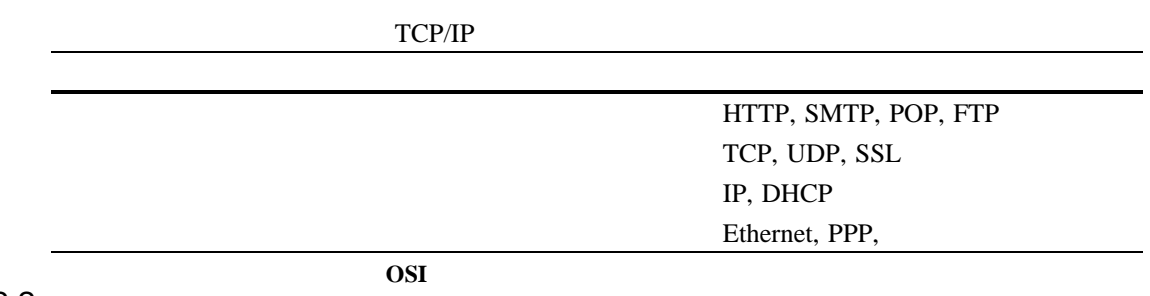

 $2.2.$ 

 $\bf MAC$ 

 $\mathbb{IP}$  $IP$ ットに記載された送信先の アドレスを見て,わかる範囲で次の転送先を決める.このことを とい IP ルーティング

 $IP$ 

 $IP$ 

 $IP$ 

 $2.3.$ 

**• DHCP** IP

**• DNS** IP

• routed

**• YP** NIS

**\*** NFS

**• HTTPD** WWW

 $2.4.$ 

/etc/services

/etc/hosts.deny

 $\bullet$  TP IP IP IP IP IP IP IP IP IP IP IP ISSU,  $\bullet$ 

• http ftp  $\blacksquare$ 

 $\overline{\text{cos}}$ 

**3.** ネットワークの構築方法

 $3.1.$ 

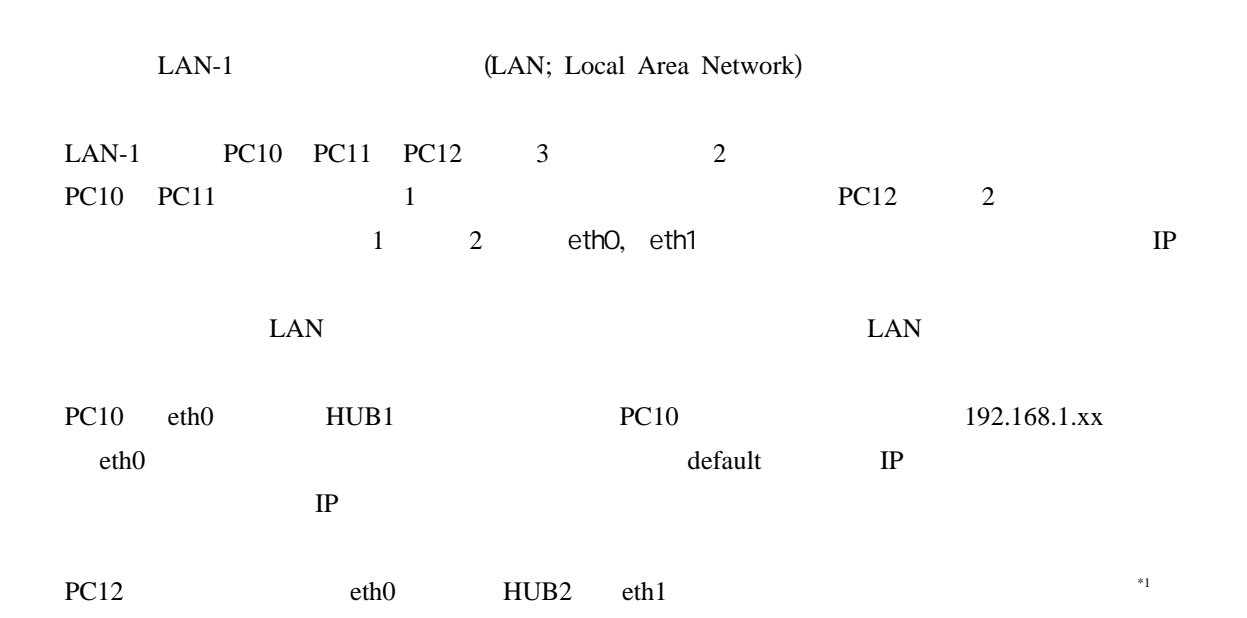

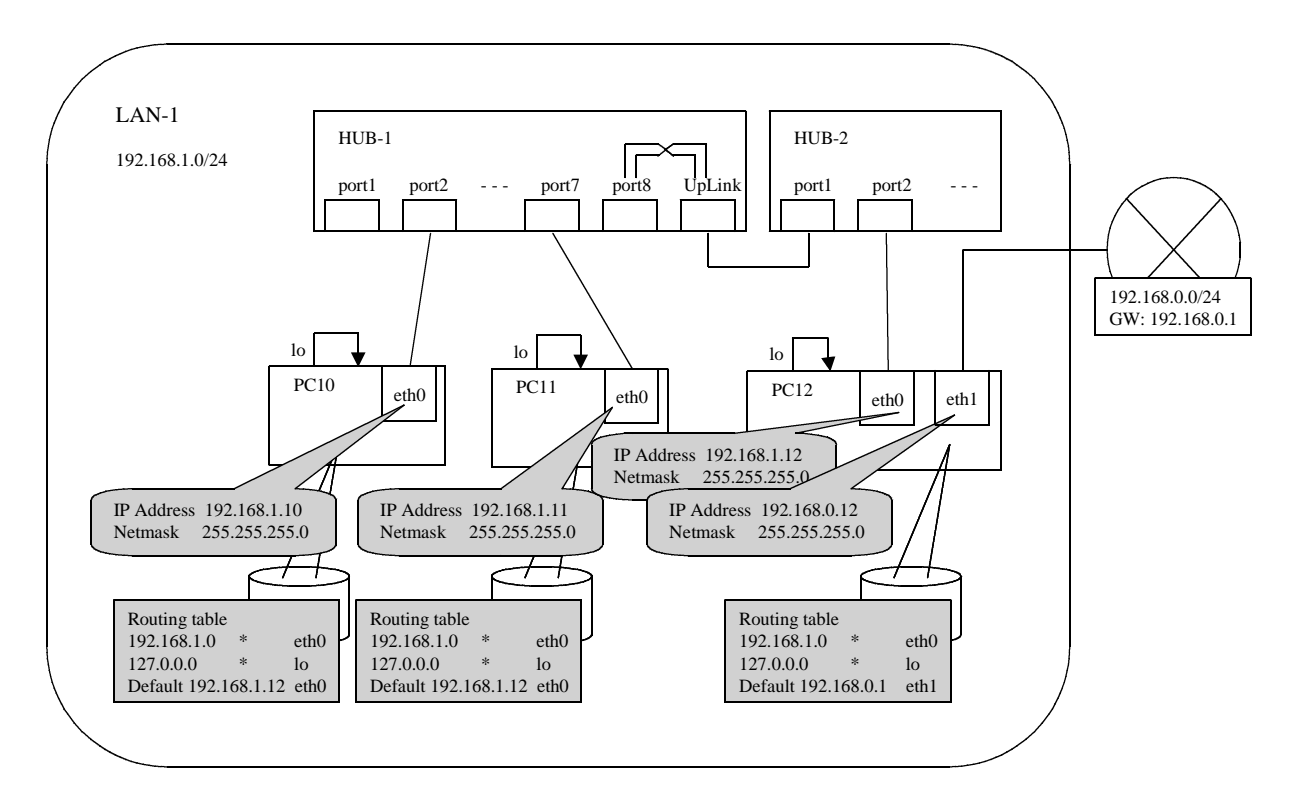

# $3.2.$

 $3.2.1.$ 

lo(Local Loopback Device)  $3.2.2.$  $100BASE-TX$  10BASE-T  $\ddot{\mathbf{r}}$  $*2$  $(1)$  $(2)$  $LAN$  $\text{LAN}$  $Up\text{-Link}$  $\frac{1}{\sqrt{2\pi}}$  $10\text{BASE-T} \qquad \qquad 100\text{m}$ 4 100BASE-TX 100m 2 3.3. IP  $3.3.1.$ ifconfig ifconfig

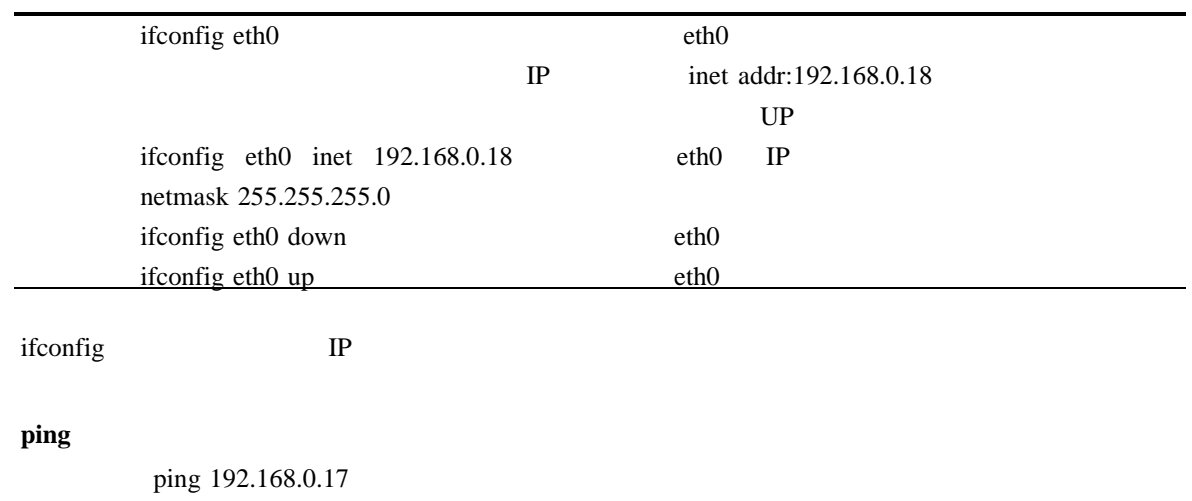

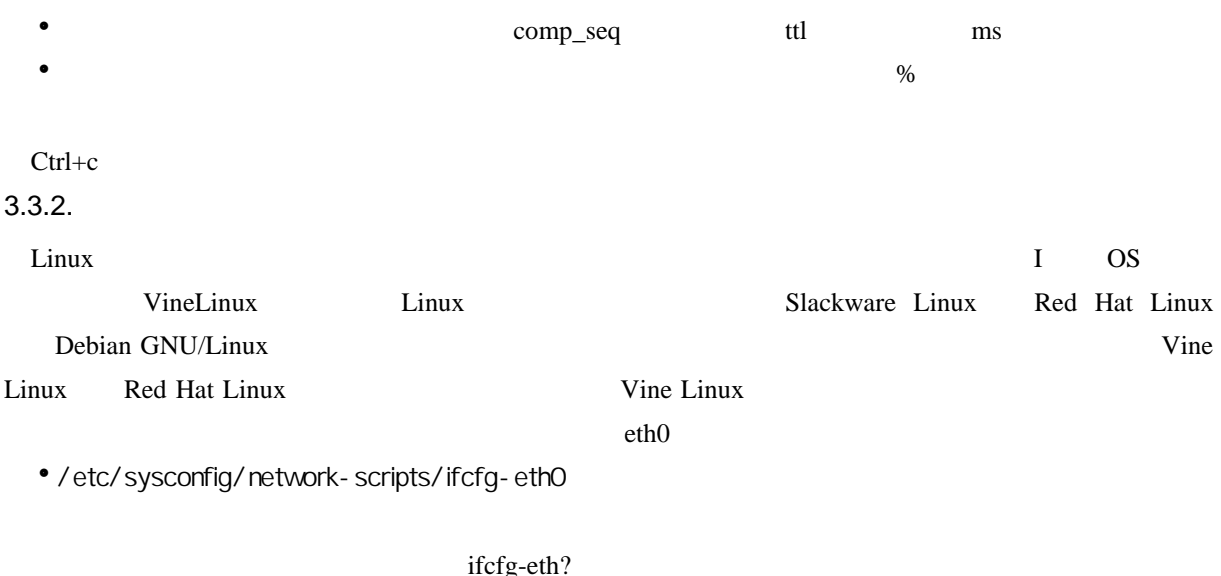

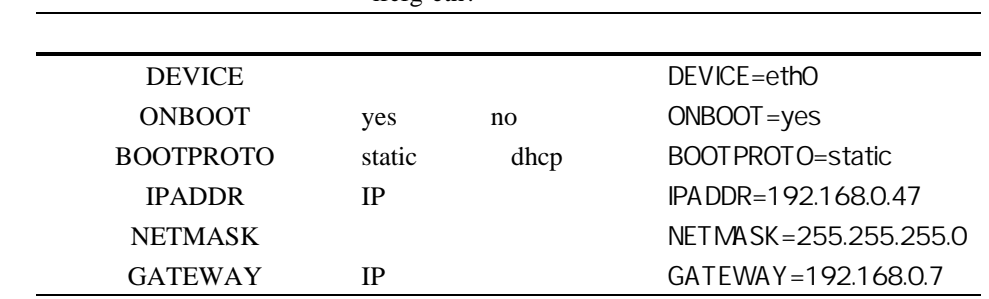

 $3.4.$ 

 $3.4.1.$ 

**route**  $IP$ 

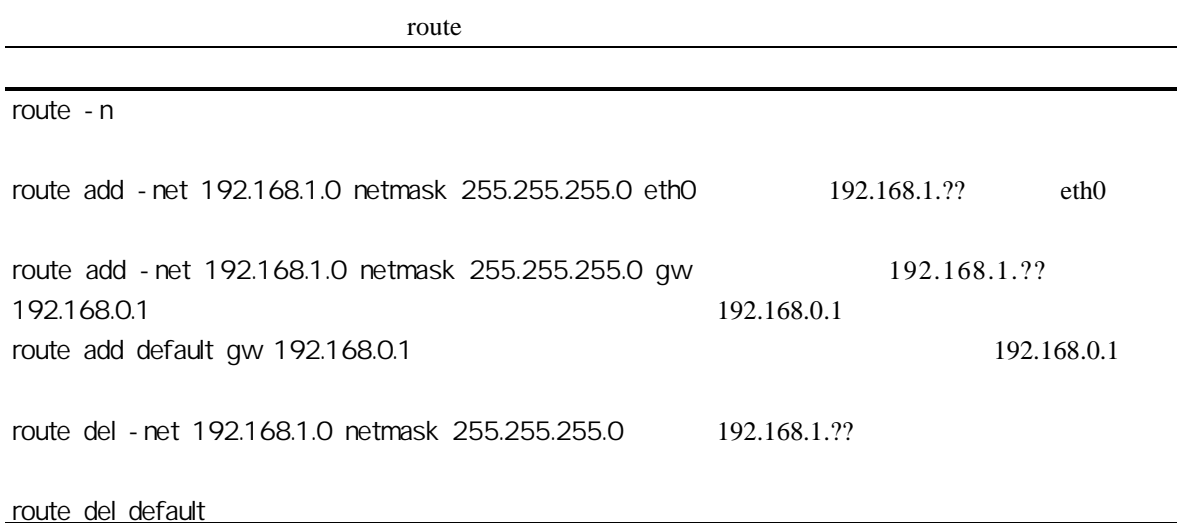

route  $\overline{a}$ 

#### **traceroute** コマンドは、通りました。また、この地下の通りを出力するから、この地下の通りではない。

h 経路の終点となるホストの名前と アドレス,最大通過ルータ数( 数) IP hop  $\bullet$ 

 $3.4.2.$ 

/etc/sysconfig/static-routes

route add -net 192.168.3.0 netmask 255.255.255.0 gw 192.168.11.3

route add -net 192.168.8.3 netmask 255.255.255.0 gw 192.168.12.8

any net 192.168.3.0 netmask 255.255.255.0 gw 192.168.11.3 any net 192.168.8.0 netmask 255.255.255.0 gw 192.168.12.8

static-routes

#### **GATEWAY**

/etc/sysctl.conf net.ipv4.ip\_forward

 $3.5.$ 

linux /etc/inittab /etc/inittab

/etc/rc.d/init.d/network

 $\bullet$  /etc/rc.d/init.d/network restart

 $\sigma$  stop start

## **4.** 実験課題

4.1. **ping**  $\sum_{i=1}^{n} a_i$ 

- $\bullet$ . Hence the set of  $\bullet$ .
- h ハブ間をカスケード接続する.
- PCmi eth0
- PCmi IP 192.168.10.mi
- PCm3 PCm3 LAN

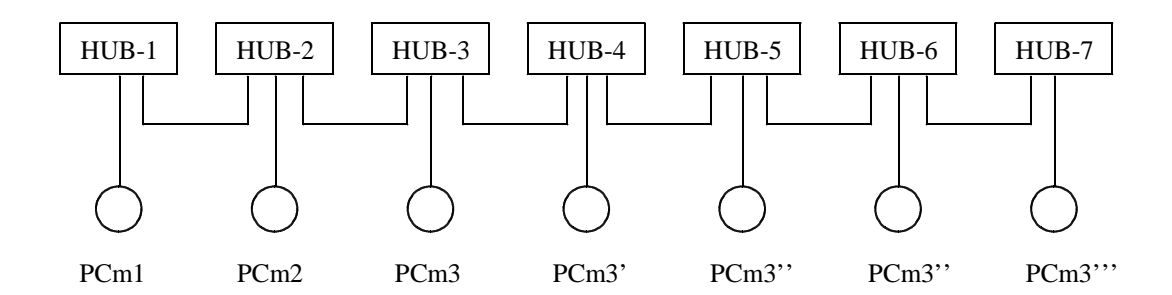

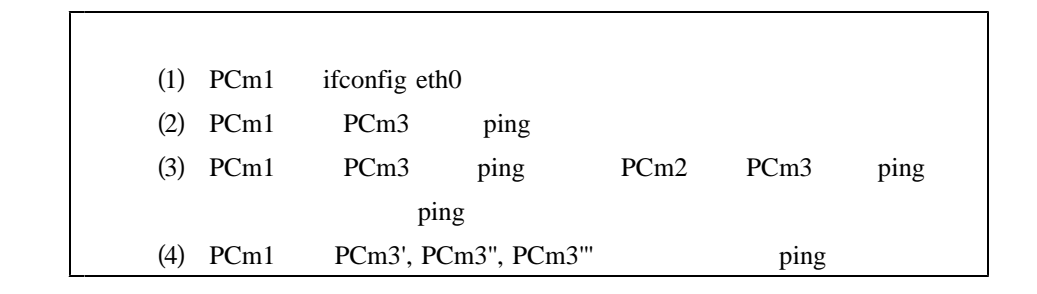

## $4.2.$  ping

- $\bullet$ . The contract of  $\bullet$ h 200 LAN1 192.168.50.0/24 LAN2 192.168.60.0/24 • PCm2 eth0 LAN1 eth1 LAN2
- $\bullet$  PCm1 PCm3 eth0

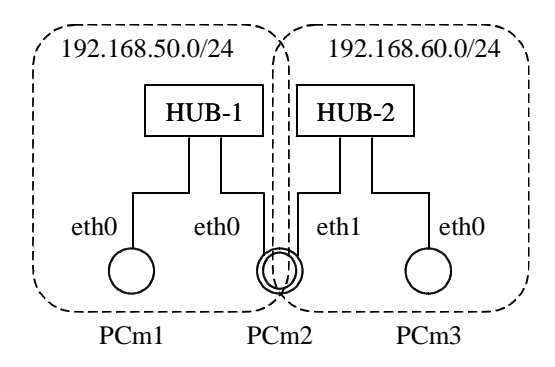

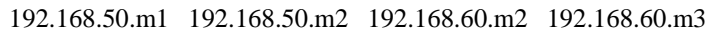

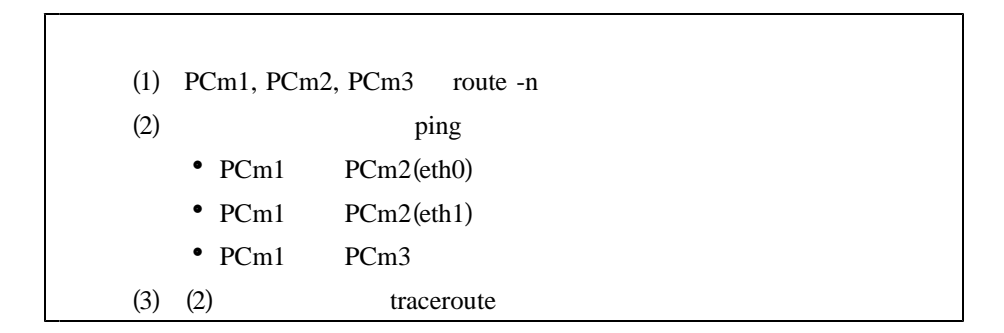

### 4.3. LAN

LAN

- $\bullet$  LAN
- LAN-1, LAN-2, LAN-3, ... LAN-6
- $h$
- LAN-n  $192.168 \text{.n.}0/24$
- $\bullet$  IP PCm 192.168.n.m eth0
- LAN-1 LAN-6  $192.168.10.0/24$  eth1 IAN-n IP 192.168.10.n eth1

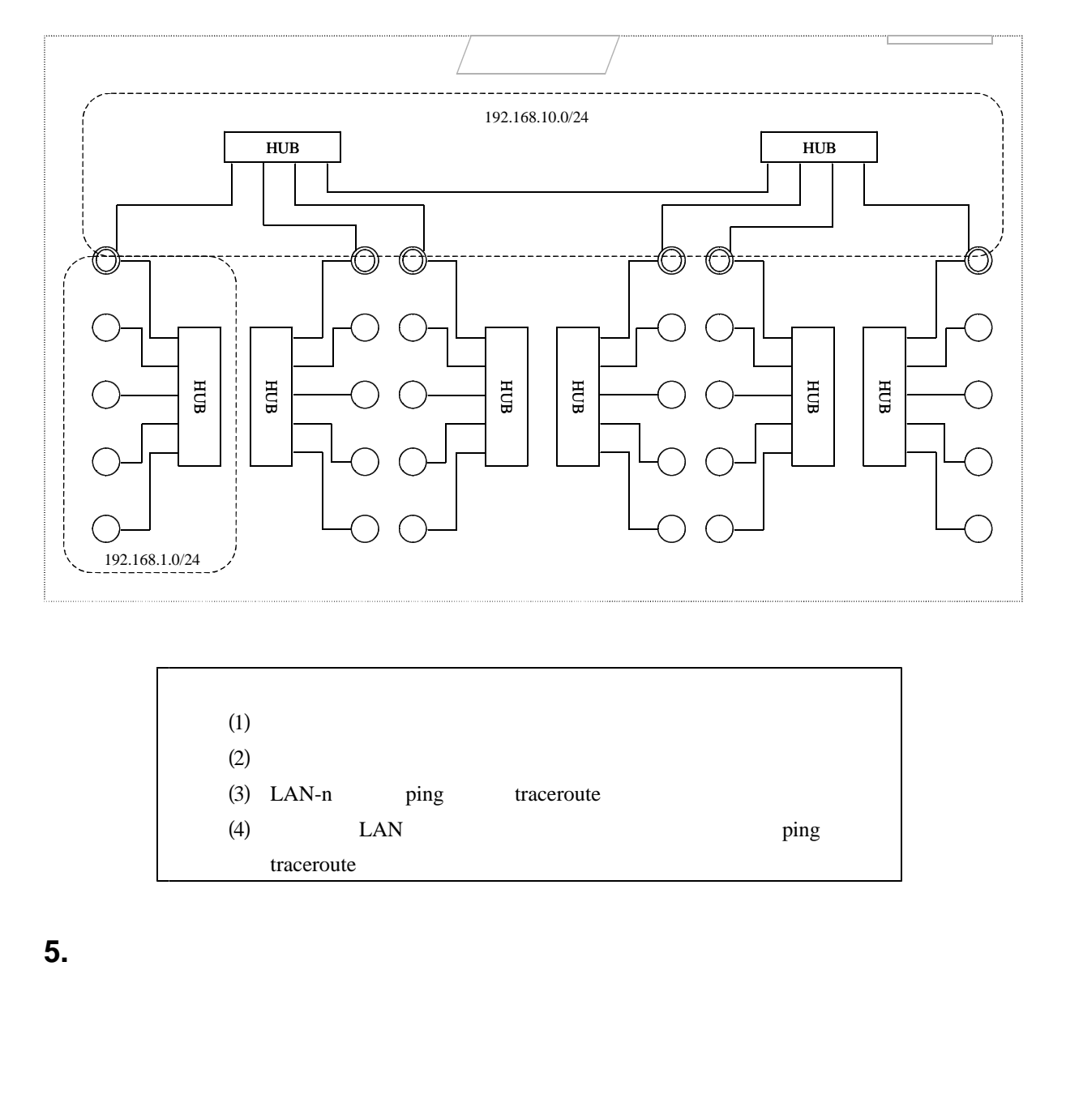

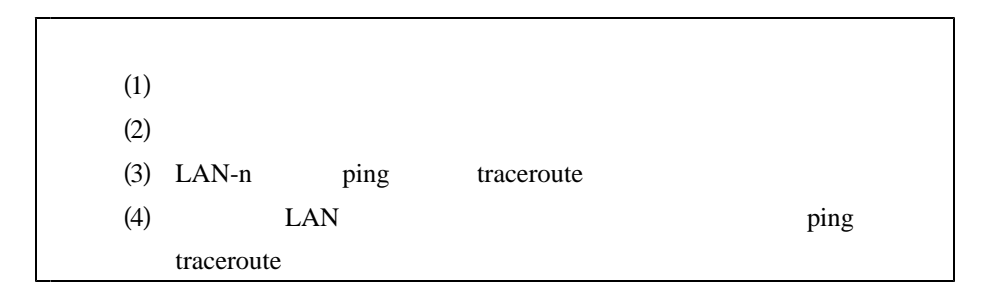

**5.** レポートの作成要素

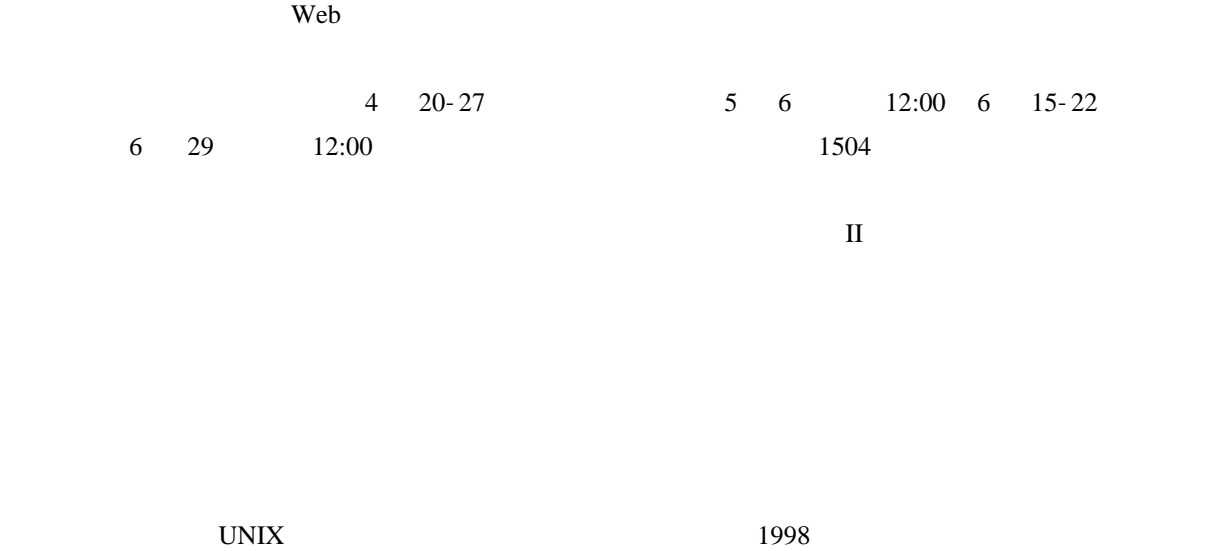

 $@$  http://www.atmarkit.co.jp/fsys/